### **Use heading styles**

Create a logical hierarchy for your content by using different heading styles available in Canvas and Word.

# **Use alternative text for images**

Add alternative (alt) text to describe the content and function of images, and include any text that is part of an image. Complex images (e.g. graphs and tables) may require a separate text description.

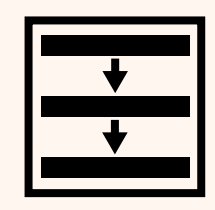

# **Write clear & descriptive links**

Link text should provide context of where the link will take the reader and should be in a contrasting colour and preferably underlined.

Request form Click here

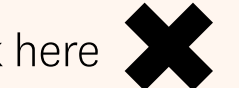

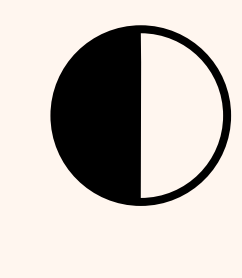

descriptive language. Support understanding with plain, concrete and

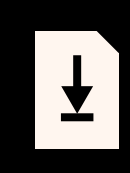

#### **Resist the urge to shrink** Ensure all text and images are clear by not shrinking content to fit on a page.

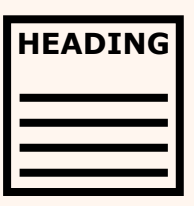

# **Make tables accessible**

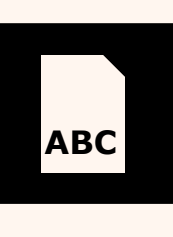

Ensure tables have a header row. Only use tables for **ABC** presenting data, not for layout.

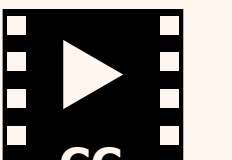

# **Provide transcripts & captions**

#### **Use contrasting colours**

Contrasting colours

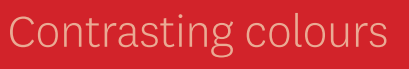

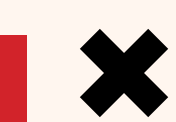

Windows: NVDA Mac OS X: VoiceOver Linux: ORCA Chrome: ChromeVox

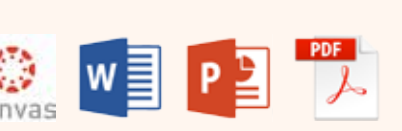

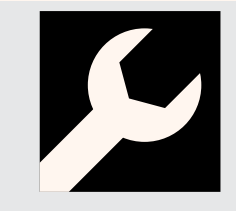

Video/audio transcribing services are not free so at

least a key summary should be provided. YouTube adds closed captions but they often need correcting.

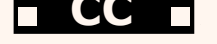

#### **Use plain language**

#### **Make text available**

#### **CCC Test for accessibility**

Structure your documents with headings and describe images with captions. Some screen readers have difficulty with tagged documents so be prepared to provide a plain text version upon request.

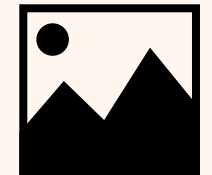

## **Follow a linear layout**

Aid screenreading by ordering content logically.

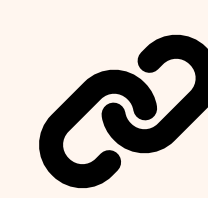

**Use WAVE or aXe web browser plugins to audit the accessibility of your course**

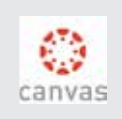

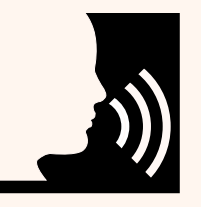

**Zoom to 200%**  Use your browser or document viewer zoom – does all the text remain visible?

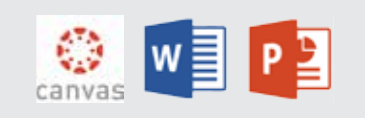

**Check for screen-reader compatibility**

**Check keyboard navigation** Ensure you can navigate just using TAB, SHIFT-TAB, and ENTER keys.

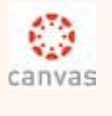

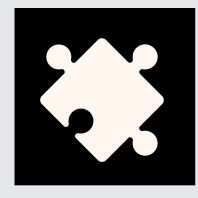

**Use built-in accessibility wizards** Available in Adobe DC, Acrobat Pro & Microsoft Office.

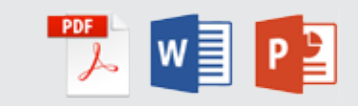

**TEXT**

**HEAD** 

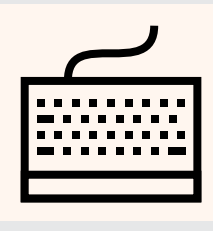

Based on the Thinking Accessibility poster produced by the Educational Innovation Team, Information Communications and Technology, and Library at the University of Sydney. Version 1.0. Created by the University of Auckland.

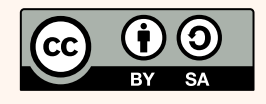

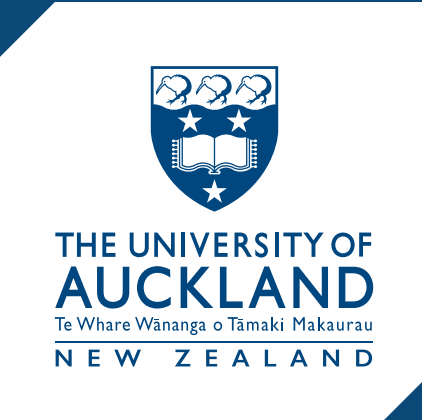

# Inclusive Design for Online Accessibility

**Practical approaches to benefit all** 

# **Design for accessibility**